## **Smoke Reset for 4-wire smokes**

## On Vista 15P or 20P

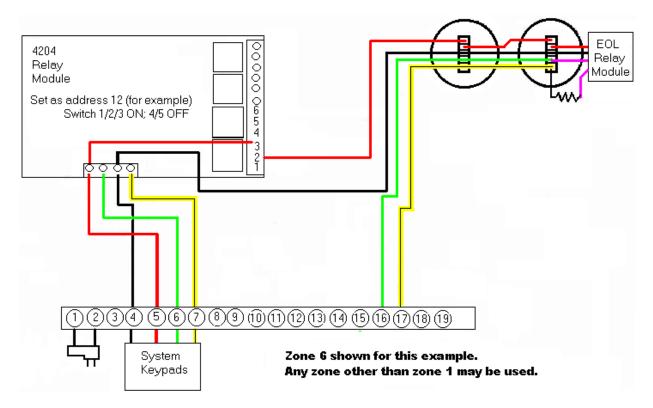

## **Programming:**

- \*56: Program zone 6 (or any zone that cannot be used for 2-wire smokes) as Zone Type 09 (FIRE).
- \*79: Map Output #1 to ECP address 12/relay#1
- \*80: Program Output Function#1 to activate by ZONE TYPE 54

Turn on for duration#1

Activate output #1

\*177 = 00 (sets duration 1 and 2 to 15 seconds)

<u>Action:</u> When the appropriate zone sees a short (alarm), the panel will go into alarm on that zone. The first "off" sequence will silence the panel.

The second "off" sequence will cause the panel to activate relay #1 for a smoke reset.